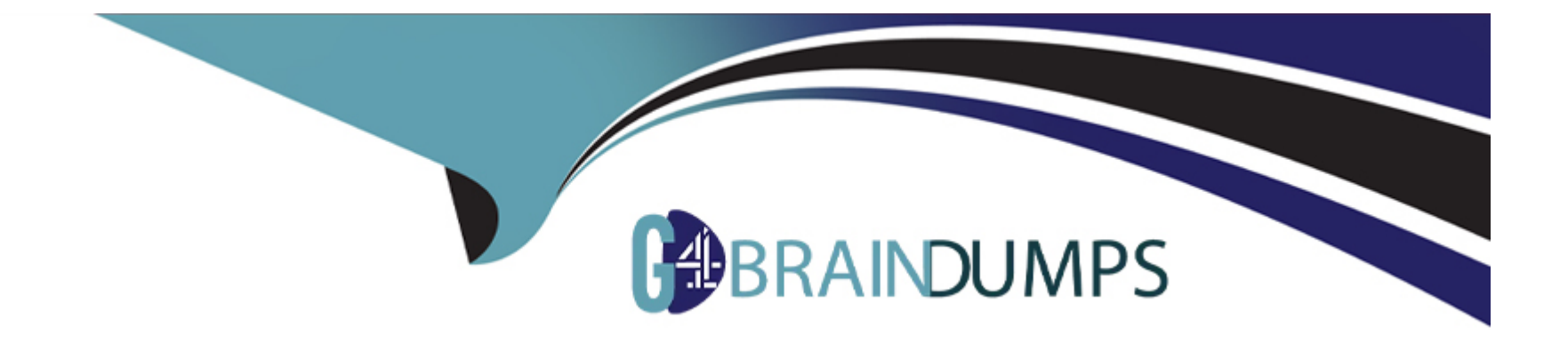

# **Free Questions for Javascript-Developer-I by go4braindumps**

# **Shared by Bray on 07-06-2022**

**For More Free Questions and Preparation Resources**

**Check the Links on Last Page**

#### **Question Type: MultipleChoice**

Refer to the code below:

Async funct on functionUnderTest(isOK) {

If (isOK) return 'OK' ;

Throw new Error('not OK');

)

Which assertion accuretely tests the above code?

### **Options:**

- **A)** Console.assert (await functionUnderTest(true), ' OK ')
- **B)** Console.assert (await functionUnderTest(true), ' not OK ')
- **C)** Console.assert (await functionUnderTest(true), ' not OK ')
- **D)** Console.assert (await functionUnderTest(true), 'OK')

D

# **Question 2**

#### **Question Type: MultipleChoice**

A developer has a server running with Node.js. the command to start the web server is node server.js. the server started having latency issues. Instead of a one second turnaround for web requests, the developer now sees a five second turnaround.

Which command can the web developer run to see what the module is doing during the latency period?

#### **Options:**

- A) DEBUO=http, https node server,js
- **B)** NODE\_DEBUO=http, https node server, js
- **C)** DEBUO=true node server,js
- **D)** NODE\_DEBUO=true node server, js

#### **Answer:**

A

#### **Question Type: MultipleChoice**

Refer to the code below:

Let inArray -- [ [1, 2], [3, 4, 5] ];

Which two statements result in the array [1, 2, 3, 4, 5 ]?

### **Options:**

- **A)** [ ] . concat. Apply ( [ ], inArray) ;
- **B)** [ ] . concat. ( ... inArray) ;
- **C)** [ ] . concat. Apply (inArray, [ ] );
- **D)** [ ]. Concat ( [...InArray] );

### **Answer:**

A, D

#### **Question Type: MultipleChoice**

Refer to the code below:

Which statement allows a developer to cancel the scheduled timed function?

### **Options:**

- A) removeTimeout (timeFunction) ;
- **B)** removeTimeout (timerId) ;
- **C)** ClearTimeout (timerId) ;
- **D)** ClearTimeout (timeFunction);

### **Answer:**

**Question Type: MultipleChoice**

Refer to the code below:

 $01$  let  $n = 'n'$ ;  $02$  let by 03 // b  $=$   $\sum$ 04 console.log(b);

What is display when the cod executes?

### **Options:**

**A)** ReferenceError: b is not defined

**B)** A

**C)** Undefined

**D)** null

### **Answer:**

**Question Type: MultipleChoice**

Refer to the code below:

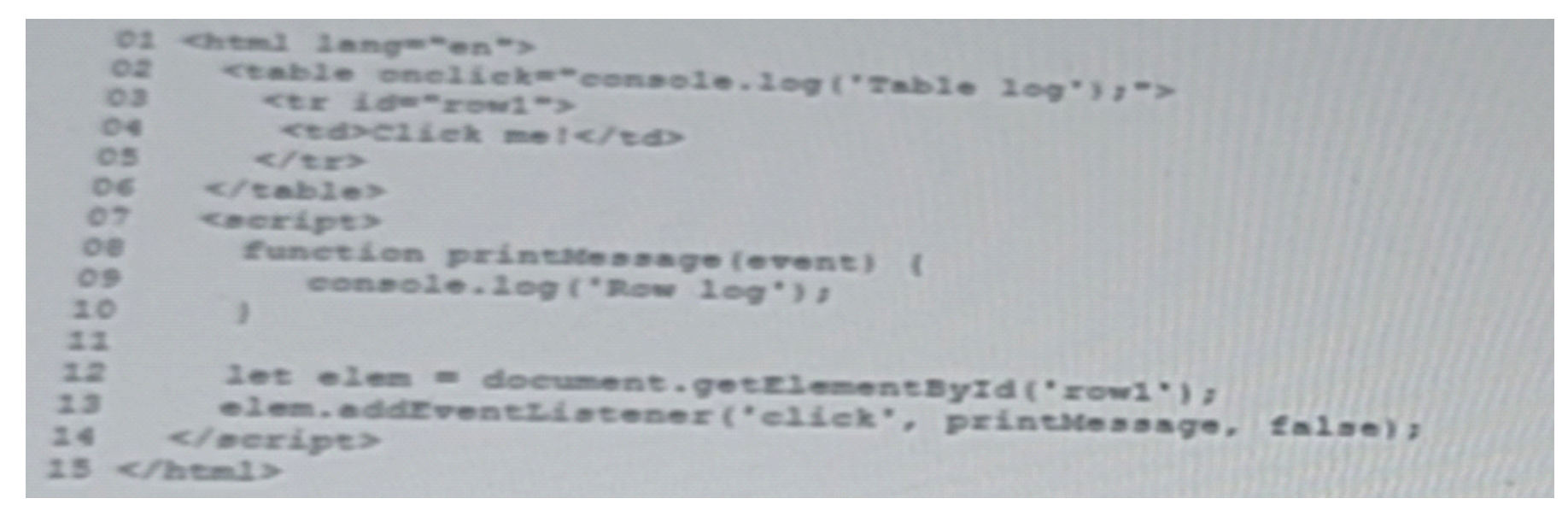

Which code change should be made for the console to log only Row log when 'Click mel' is clicking?

### **Options:**

- **A)** Add event,stopPropagation (); to window,onLoad event hadler.
- **B)** Add event,stopPropagation (); to printMessage function.
- **C)** Add event,stopPropagation (); to window.onLoad event hadler.
- **D)** Add event,stopPropagation (); to printMessage function.

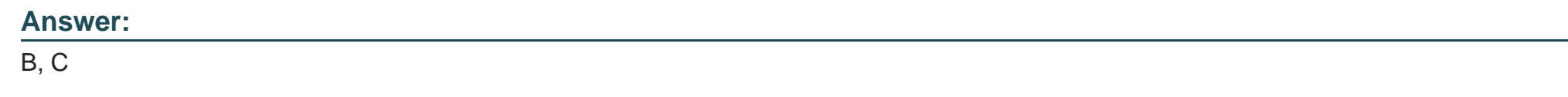

# **Question 7**

**Question Type: MultipleChoice**

Refer to the following code block:

```
01 1et array = [1, 2, 3, 4, 5, 6, 7, 8, 9, 10, 11]02 let output = 0;
 O304 for (let num of array) (
    if (output > 10) (
 \circO6breaky
 07
      \overline{\mathbf{3}}OB
      if (num + 2 == 0) (
09
        continue;
20x
IIoutput += num;
12<sup>1</sup>
```
What is the value of output after the code executes?

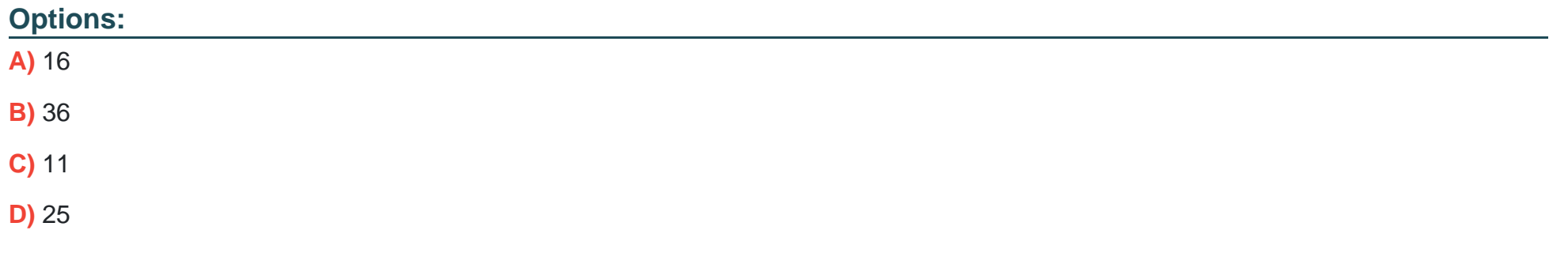

#### **Answer:**

A

#### **Question Type: MultipleChoice**

Teams at Universal Containers (CU) work on multiple JavaScript projects at the same time. UC us thinking about reusability and how each team can benefit from the work of others.

Going open-source or public is not an option at this time.

Which option is available to UC with npm?

### **Options:**

**A)** Private packages can be scoped, and scopes can be associated to a private registries.

**B)** Private registries are not supported by spm, but packages can be installed vis URL.

**C)** Private packages are not supported, but they can use another package manager like yarm.

**D)** Private register are not supported by npm, but packages can be installed via git.

#### **Answer:**

 $\mathcal{C}$ 

#### **Question Type: MultipleChoice**

Which option is a core Node;js module?

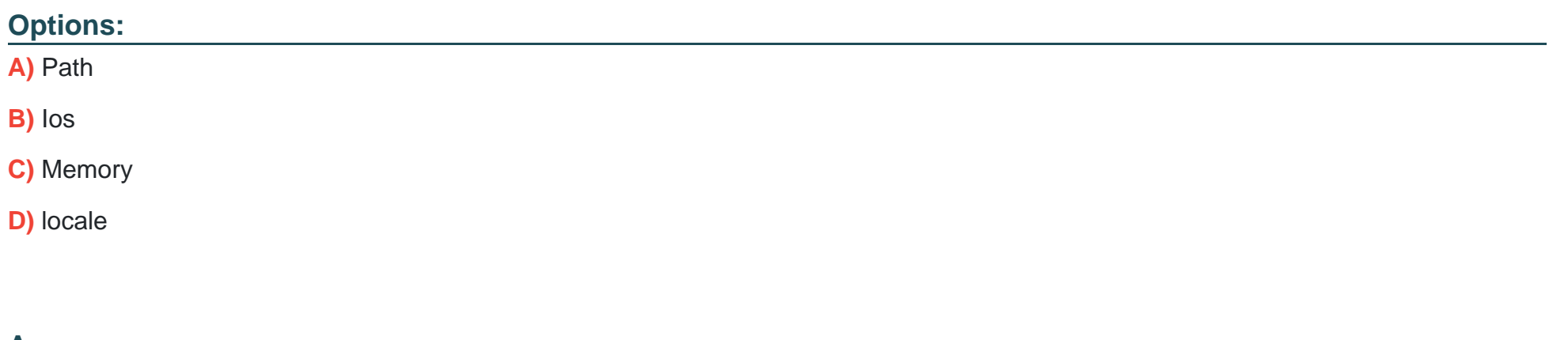

**Answer:** 

A, B

To Get Premium Files for Javascript-Developer-I Visit [https://www.p2pexams.com/products/javascript-developer](https://www.p2pexams.com/products/Javascript-Developer-I)-i

For More Free Questions Visit

[https://www.p2pexams.com/salesforce/pdf/javascript-developer](https://www.p2pexams.com/salesforce/pdf/javascript-developer-i)-i